# **UC-One Training**

### Introduction

UC-One is an application for communication and collaboration in the office and on the road. UC-One combines secure instant messaging and presence, desk and mobile voice communication, video calling, and desktop collaboration into a single application interface.

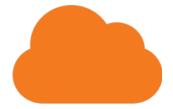

#### **UC-One Collaborate**

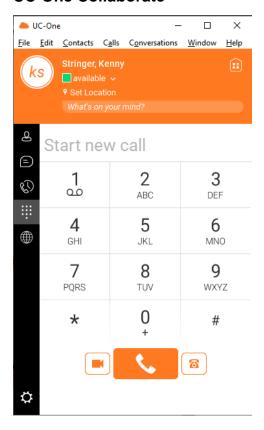

## **On-Demand Training**

e-Learning training courses can be found in the Evolve IP Client Training Center, our Learning Management System (LMS) designed specifically for our clients and their training needs. Our on-demand training is free for all Evolve IP clients and accessible via the Evolve IP Client Training Center.

Follow the link below to enroll in a specific on-demand training course. You will be prompted to login with your Evolve IP Client Training Center credentials. If you do not have credentials, please ask your administrator to contact training@evolveip.net to register your organization in the LMS.

#### **UC-One Collaborate Training**

### **Documentation**

**UC-One Collaborate Desktop Quick Reference Guide** 

**UC-One Collaborate Full Desktop User Guide** 

**UC-One Collaborate Installation Guide** 

**UC-One Collaborate iOS / iPhone Mobile User Guide** 

**UC-One Collaborate Android Mobile User Guide** 

#### **Voicemail Quick Reference Guide**

## **Downloads**

**UC-One Collaborate Application Downloads** 

#### **UC-One Collaborate**

For Platform A:

- Windows
- macOSMSI

For Platforms B, C, or D:

- Windows
- macOSMSI

Mobile Applications:

- iOSAndroid

#### **Return to Training Resources Page**

Do you have a training related question? Email us at training@evolveip.net

We will respond within 24 hours on normal business days.